# **Users Manual**

New Jersey
Perinatal Risk
Assessment Form

Improving birth outcomes through early identification of risk and appropriate referral

All users must be registered prior to completing forms.

Manual provided courtesy of Family Health Initiatives

Manual produced with support from New Jersey Department of Human Services,

Department of Health under agreement with Division of Medical Assistance and Health Services

## What is Family Health Initiatives?

Family Health Initiatives (FHI) is a private, nonprofit subsidiary of the Southern New Jersey Perinatal Cooperative (SNJPC) contracted by the Department of Health (DOH) under agreement with the Division of Medical Assistance and Health Services (DMAHS) to process and warehouse the Perinatal Risk Assessment (PRA) data. FHI works in collaboration with DOH and DMAHS, Medicaid Managed Care Organizations (MMCOs), and New Jersey prenatal providers to oversee completion and analysis of the PRA data.

# **Communicating with FHI**

Training and technical assistance are available during business hours:

E-MAIL PRA@snjpc.org

PHONE 856-665-6000

**BUSINESS 9AM-5PM MONDAY-FRIDAY** 

HOURS

To download a copy of this manual visit https://www.praspect.org

# **Table of Contents**

| PRA Overview                                   | 4     |
|------------------------------------------------|-------|
| Roles and Responsibilities                     | 5     |
| User Information                               | 6-7   |
| PRA Submission                                 | 8     |
| Online Submission Process                      | 9     |
| Fax Submission Process                         | 10    |
| PRA Form Instructions                          | 11    |
| PRA Form                                       | 12-13 |
| Section Notes – PRA Form                       | 14-17 |
| Online Submission: PRA Form Instructions       | 18    |
| Fax Submission: PRA Form Instructions          | 19    |
| Fax Submission: Common Errors                  | 20    |
| Form Retrieval Instructions                    | 21-22 |
| Follow-up Form                                 | 23    |
| Online Submission: Follow-up Form Instructions | 24    |
| Fax Submission: Follow-up Form Instructions    | 25    |
| PRA SPECT Features                             | 26    |
| Frequently Asked Questions (FAQ)               | 27    |
| MCHC Contacts & Delivery Site Codes            | 28    |
| Glossary                                       | 29-34 |
| Notes                                          | 35    |
| PRA MMCO Contacts                              | 35    |

# **Perinatal Risk Assessment**

#### **VALUE OF EARLY ASSESSMENT**

Risk assessment is conducted during pregnancy to identify women at risk for fetal or infant death or infant morbidity. The goal of risk assessment is to prevent or treat conditions associated with poor pregnancy outcome, and to assure linkage to appropriate services and resources through referral. Early identification and intervention are keys to prevention; therefore risk assessment is conducted at the first prenatal visit and updated throughout the course of the pregnancy.

#### **VALUE OF THE PRA**

The PRA Form is intended to promote early and accurate identification of prenatal risk factors, and to reduce administrative burden on busy obstetric practices. In addition, the use of the common risk assessment tool allows MMCOs and health officials to gather information and learn more about Medicaid-eligible pregnant women in New Jersey. The PRA Form is also used as a mechanism to refer eligible families to evidence-based home visiting programs, as well as access to prenatal care initiative projects focused on improving access to prenatal care and other related services. In addition, the form serves as an authorization for payment to providers from MMCOs.

PRA Form content includes all of the demographic, medical, and psychosocial factors considered in the risk management of pregnant women. Precise completion of this form should expedite MMCO follow-up with providers about patient conditions and treatment.

The New Jersey PRA Form offers a unique opportunity to improve upon prenatal services provided to Medicaid beneficiaries. The use of this uniform tool by MMCOs is expected to:

- Reduce work redundancy and errors
- Increase referrals to specialty services
- Improve timely entry into prenatal care services
- Improve upon the quality of services provided
- Promote collaboration between the prenatal provider, MMCO, DOH and DMAHS, and other state
  and community agencies that serve pregnant women

# Participants' Roles and Responsibilities

# Prenatal Provider

### Registers practice and all PRA users with FHI

- Assigns a site coordinator to communicate with FHI
- Assures all PRA users receive training and understand PRA User's Manual
- Completes a PRA Form on every prenatal patient at first visit
- Enters PRA Form online or faxes to FHI within 24 hours of visit
- Enters updated Follow-up Form online or faxes to FHI as new risk factors are identified, new referrals are made, or MMCO assignment or changes are made
- · Reviews site-specific summary PRA data
- Participates in PRA data review process with project partners

# Family Health Initiatives

# Develops and updates PRA Form and training materials with input from state agencies, MMCOs, and prenatal providers

- Provides training materials to all PRA users
- Assures secure storage and transmission of PRA data
- HIPAA compliant server security methods
- Encrypted data transmission
- Daily data backup to secure off-site facility
- Analyzes PRA data and submits reports to providers, MMCOs, state agencies, and other project partners

### Collaborates with prenatal providers to transmit PRA data:

- Receives completed forms
- Validates PRA data for quality and accuracy
- HIPAA compliant and encrypted PRA|SPECT web portal for return of updated patient information, MMCO status, and feedback regarding quality of data

#### Collaborates with MMCOs to access PRA data:

Verifies and ensures accessibility of PRA data to MMCOs

# Medicaid Managed Care Organization

# Authorizes payment for services and assigns a risk level based on the screening criteria

- Assigns a staff coordinator to communicate with FHI regarding form access
- Accesses forms on assigned patients from FHI on HIPAA compliant and encrypted PRA|SPECT web portal
- Reviews summary PRA data on enrolled prenatal patients
- Participates in PRA data review process with project partners
- Authorizes payment to prenatal providers

# **User Information**

### PRA|SPECT

Perinatal Risk Assessment Single Point Entry Client Tracking (PRA|SPECT) is a HIPAA compliant and encrypted web portal <a href="https://www.praspect.org/">https://www.praspect.org/</a> designed to integrate the uses of prenatal providers, MMCOs, and partner organizations to provide excellent care to pregnant women in New Jersey.

Users will need Adobe Reader http://get.adobe.com/reader/ installed to use PRA|SPECT. For optimal results, use the latest version of Internet Explorer http://windows.microsoft.com/en-us/internet-explorer/downloads/ie or Firefox http://www.mozilla.org/en-US/firefox/new/

#### **REGISTRATION**

A practice site must register online or call 856-665-6000 to access PRA|SPECT.

### To complete online registration:

https://www.praspect.org > Click Registration > Enter practice information > Click Continue > Enter Physician Information > Click Continue > Enter User information (a primary contact is required, see pg 7) > Click Continue > Review and Submit > Click Submit Registration

#### **TRAINING**

Upon registration, FHI will contact the site to schedule PRA training. All users must attend training and understand the PRA User's Manual prior to completing forms.

## To print the PRA User's Manual:

https://www.praspect.org > Click Documents > Click Prenatal Care Providers > Click User's Manual – Prenatal Care Providers > Print

### **USERNAME AND PASSWORD**

**All users must be registered with FHI** prior to accessing PRA|SPECT, and must have access to an email address to receive FHI correspondence. For security, each user must have his/her own username and password. Do <u>not</u> share account information.

The primary contact (see pg 7) for the practice site is able to add new users and remove user access.

#### **FORGOT PASSWORD**

If forgotten, a user may request an email containing his/her password.

### To request email with password:

https://www.praspect.org > Click Forgot your password > Enter email address (must be registered email address) > Click Submit

# **User Information**

#### **ACCOUNT UPDATE OPTIONS**

Allows user to access and update his/her PRA|SPECT account information (password, email address, name, title, phone number) after adding a security question/answer. Note: Users registered with multiple practice sites must contact FHI at PRA@snjpc.org or 856-665-6000 to update account information.

### To add security question:

https://www.praspect.org > Login > Click User Administration > Click Account Update Options > Click Add Security question/answer > Enter temporary password, security question, and security question answer > Click Update Account

### To update account information:

https://www.praspect.org > Login > Click User Administration > Click Account Update Options > Click Change password, Change email address, Change security question/answer, or Change name, title, phone number > Enter information > Click Update Account

#### **PRIMARY CONTACT**

The primary contact assigned to the site is able to add new users, remove user access, and update practice and physician information. A primary contact is required. To change the primary contact for the practice site, contact FHI at PRA@snjpc.org or 856-665-6000.

### To add a user (primary contact only):

https://www.praspect.org > Login > Click User Administration > Click Practice Update Options > Click User Information > Click add new > Enter user information > Click Save Changes Note: New user must contact FHI at 856-665-6000 to receive username/password for login.

### To remove user access (primary contact only):

https://www.praspect.org > Login > Click User Administration > Click Practice Update Options > Click User Information > Click last name of user to be deactivated > Select No, Remove Access from the Access dropdown menu > Click Save Changes

### To update practice information (primary contact only):

https://www.praspect.org > Login > Click User Administration > Click Practice Update Options > Click Practice Information > Click Edit Practice Information > Enter information > Click Save Changes

#### To add a new physician (primary contact only):

https://www.praspect.org > Login > Click User Administration > Click Practice Update Options > Click Physician Information > Click Add New > Enter information > Click Save Changes

#### To update physician information (primary contact only):

https://www.praspect.org > Login > Click User Administration > Click Practice Update Options > Click Physician Information > Click last name of physician > Enter information > Click Save Changes

# **PRA Submission**

#### **ONLINE OR FAX**

Users may enter forms online, fax forms to FHI for processing, or do a combination of both. However, the method of submission for a patient's PRA Form determines the method of submission for all Follow-up Form(s) submitted for the pregnancy (Online Submission: Follow-up Form Instructions pg 24 and Fax Submission: Follow-up Form Instructions pg 25)

## **Online Submission**

- •User enters PRA Forms on PRA|SPECT
- •User enters updates and changes on Follow-up Forms on PRA|SPECT
- •User accesses forms and documents on PRAISPECT

## **Fax Submission**

- User faxes PRA Forms to FHI for processing (forms are available on PRA|SPECT within 24 hrs)
- User makes updates and changes Followup Forms (printed from PRA|SPECT) and faxes to FHI for processing
- •User accesses forms and documents on PRA|SPECT
- •User prints additional blank PRA Forms from PRA|SPECT

#### **PRINT PRA FORMS**

Each PRA Form (2 pages) contains a unique identification number that can only be used once. Duplicates are <u>not</u> allowed in the PRA|SPECT system. **Do <u>not</u> reuse, copy, or print multiple copies of the same forms**.

#### **To print PRA Forms:**

https://www.praspect.org > Login > Click Print PRA Forms > Select number of forms to print > Make sure printer has sufficient paper [number of forms x2] > Click Generate Forms > PRA Forms will display at the bottom of the page for printing > Move cursor over PRA window > Right-click mouse > Select Print

### To print 50 forms:

Select 50 from Number of Forms dropdown menu > click Generate Forms > Print

#### To print 100 forms:

Select 50 from Number of Forms dropdown menu > click Generate Forms > Print > scroll to top of page and reselect 50 from Number of Forms dropdown menu > click Generate Forms > Print

Note: Print options may vary between operating systems, browsers, and browser versions. For printing assistance, contact FHI at PRA@snjpc.org or 856-665-6000.

# **Online Submission Process**

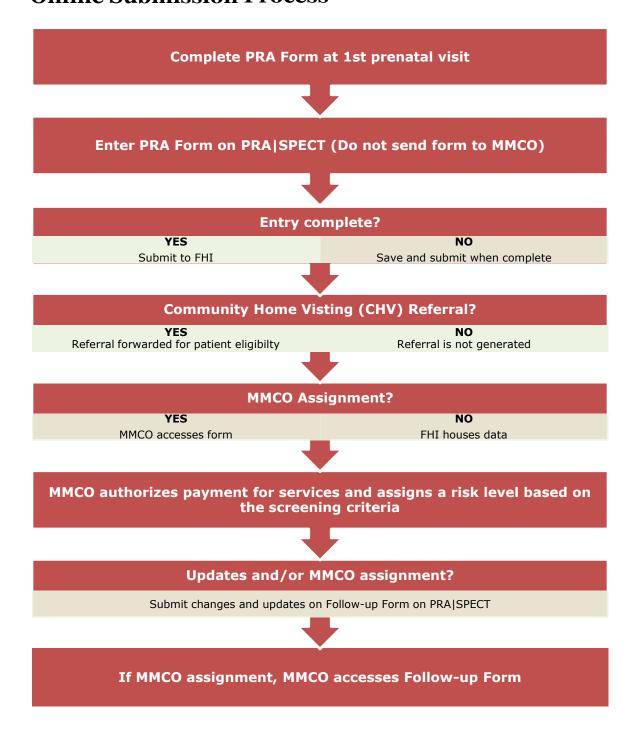

# **Fax Submission Process**

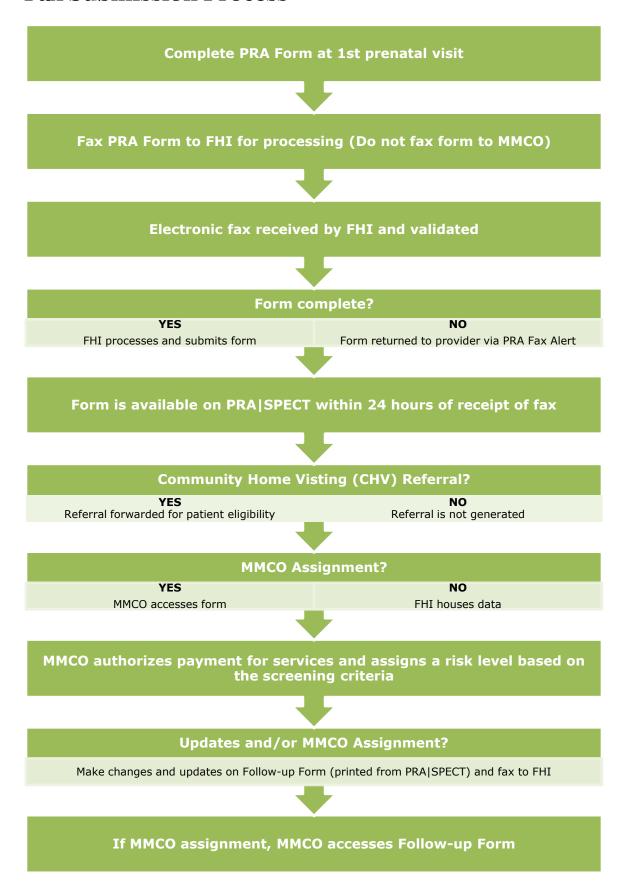

# **PRA Form Instructions**

The PRA Form must be completed by the treating prenatal care provider. **Patients should <u>not</u> fill out forms.** Accurate completion will expedite continuity of treatment and care for mother and baby.

#### **ALL FIELDS SHOULD BE COMPLETED**

The following sections <u>must</u> be completed in order for the PRA Form to be submitted online or processed by FHI. These fields are asterisked (\*) on the PRA Form (see pgs 12-13). However, **all fields should be completed**, and are essential to the treatment and care for mother and baby.

- Patient Name, Date of Birth, and Address
- At least one current phone number for patient
- Provider Information
- Health Insurance and MMCO
- Date of first visit
- LMP and EDC
- Gravida and Para
- 4Ps Plus

#### **COMMON RULES**

- If information is inapplicable, leave blank. 'Yes' or 'No' questions must have a selection.
- Do <u>not</u> use any symbol or letter to indicate information is inapplicable.
- Provide a complete date. If day is unknown enter 15 as day.
- If month is unknown, provide a reasonable estimate.
- Partial dates are unacceptable. Estimates are permitted.
- When asked to select 'Yes' or 'No', choose only ONE option. 'Yes' or 'No' questions must have a selection.
- If all selections are negative in Pregnancy Risk Factors, Current Medical Conditions or Psychosocial Risk Factors, select 'All Risk Factors Negative'
- Do <u>not</u> use alphabetic characters in delivery site code (see pg 28)
- SSN must always be filled in. Use codes below for special circumstances:
  - o Undocumented or non-citizen 000-00-0000
  - o Refusal to provide a SSN, but has one 999-99-9999

#### **GROUP NPI # AND PHYSICIAN NPI #**

The NPI (National Provider Identifier) is the 10-digit identification number issued by the Centers for Medicare and Medicaid Services (CMS).

If applicable, both the **Group NPI** # and the **Physician NPI** # should be included. For online submission, enter the Physician NPI # in the Additional Information field in the Medical Information section. For fax submission, write the Group NPI # in the NPI #/Provider # field and write the Physician NPI # in the Additional Critical Information section on PRA Form page 2 (see pg 13).

## **PRA Form**

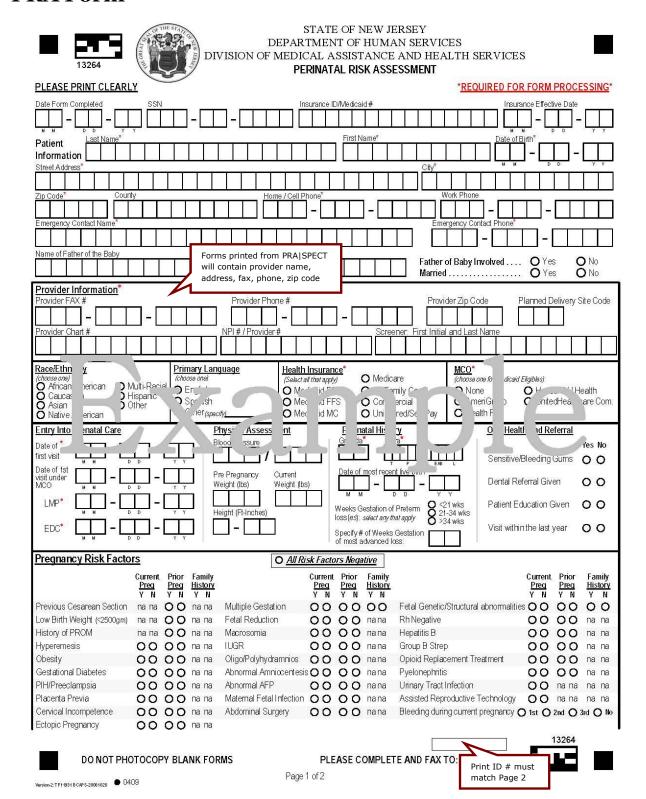

# PRA Form (page 2)

| 13264                                                                                                    |                                                                                                |                                                  |                                                                                                    |                                                                                                    |                                                              | Pr                 | ovider (                                        | Chart #                  |                           |                 |                                   |
|----------------------------------------------------------------------------------------------------|------------------------------------------------------------------------------------------------|--------------------------------------------------|----------------------------------------------------------------------------------------------------|----------------------------------------------------------------------------------------------------|--------------------------------------------------------------|--------------------|-------------------------------------------------|--------------------------|---------------------------|-----------------|-----------------------------------|
| <b>Current Medical Conditio</b>                                                                                                    | ns O Al                                                                                        | l Risk Facto                                     | rs Negative                                                                                                    |                                                                                                    |                                                              |                    |                                                 |                          |                           |                 |                                   |
| Vac                                                                                                    | No Meds                                                                                        | Patient Fami                                     | у                                                                                                    | Yes N                                                                                                    | deOn<br>lo Meds                                              | Patient<br>History | Family<br>History                               |                          | Yes                       | No ∯On<br>Meds  | Patient Family<br>History History |
|                                                                                                    |                                                                                                | History Histor                                   |                                                                                                    |                                                                                                    |                                                              |                    |                                                 | Danel Diagram            | 27/1/20                   |                 |                                   |
| Neurological Condition O                                                                                                    | 0 0                                                                                            | O na                                             | Phlebitis/DVT                                                                                                    | ٠, ٠                                                                                                    |                                                              | 0                  | na                                              | Renal Diseas             |                           | - Jai           | O na                              |
| Seizures                                                                                                    | 0 0                                                                                            | 0 0                                              | Anemia                                                                                                    | 0 0                                                                                                    |                                                              | 0                  | na                                              | Lupus                    | 0                         |                 | O na                              |
| Depression/Mental Illness * O                                                                                                    | 0 0                                                                                            | 0 0                                              | Blood Dyscra                                                                                                    |                                                                                                    |                                                              | 0                  | na                                              | Cancer                   | 0                         |                 | 0 0                               |
| Asthma O                                                                                                    | 0 0                                                                                            | O na                                             | Diabetes                                                                                                    | 0 (                                                                                                    |                                                              | na                 | 0                                               | Uterine Abno             | -                         |                 | O na                              |
| Tuberculosis O                                                                                                    | 0 0                                                                                            | O na                                             | Thyroid Disea                                                                                                    |                                                                                                    |                                                              | 0                  | 0                                               | Abnormal Pa              | o Smear 🔿                 |                 | O na                              |
| Cystic Fibrosis                                                                                                    | 0 0                                                                                            | 0 0                                              | Sickle Cell Tr                                                                                                    |                                                                                                    | 0                                                            | 0                  | 0                                               | STD                      | 0                         | 0 0             | na na                             |
| Heart Condition O                                                                                                    | 0 0                                                                                            | 0 0                                              | Sickle Cell Di                                                                                                    | 670,00 00                                                                                                    |                                                              | 0                  | na                                              | AIDS                     | 0                         |                 | na na                             |
| Chronic Hypertension O                                                                                                    | 0 0                                                                                            | O na                                             | Liver Disease                                                                                                    | 0 0                                                                                                    | 0                                                            | 0                  | na                                              | Allergies 88             | 0                         | 0 0             | O na                              |
| HIV                                                                                                    | N ⊕ On<br>Meds                                                                                 |                                                  | 1                                                                                                    | III ( T1 O:                                                                                                    |                                                              | $\Box$             |                                                 |                          | *                         | Refused         |                                   |
| — HIV Positive O                                                                                                    | 0 0                                                                                            |                                                  | Date                                                                                                    | HIV Test Give                                                                                                    | n L                                                          | M M                | - [                                             | <b>─</b>   <b>-</b>      | ,                         | 0               |                                   |
| Psychosocial Risk Factor                                                                                                    | rs O4                                                                                          | I Risk Facto                                     | rs Negative                                                                                                    | 9                                                                                                    | Reason                                                       | for Lat            | te Entry i                                      | nto                      | Environ                   | mental Expos    | sures                             |
| , on o o o an i thore i dotto                                                                                                    | Yes No                                                                                         |                                                  |                                                                                                    | Yes No                                                                                                    |                                                              |                    | (2nd or 3                                       |                          | 0.5                       |                 | Yes No                            |
| Disabled 88                                                                                                    | ÖÖ                                                                                             | Transporta                                       |                                                                                                    | ÖÖ                                                                                                    | Insuran                                                      | ce Enro            | ollment De                                      |                          | Lead:                     |                 | Tes No                            |
| Unemployed/Inadequate Income                                                                                                    |                                                                                                |                                                  | Social Support                                                                                                    |                                                                                                    |                                                              |                    | oortance                                        |                          |                           | uilt before 197 | 8 0 0                             |
| Husband/Partner is Unemployed                                                                                                    |                                                                                                |                                                  |                                                                                                    | 0 0                                                                                                    | Financi                                                      | al .               |                                                 | Ō                        |                           |                 |                                   |
| Homeless                                                                                                    | 0 0                                                                                            | Nutritional                                      |                                                                                                    | Ŏ Ŏ                                                                                                    | Child C                                                      | are Issu           | ies                                             | Õ                        | Viral:                    |                 | 1900                              |
| Unstable Housing                                                                                                    | 00                                                                                             | Perinatal [                                      | epression                                                                                                    | 0 0                                                                                                    | Couldn                                                       | 't find a          | health pro                                      | ovider O                 | Cats or                   | Birds in Home   | 0 0                               |
| Education <12 years                                                                                                    | 00                                                                                             | Eating dis                                       | order                                                                                                    | 00                                                                                                    | Access                                                       | to preg            | nancy tes                                       | sting O                  |                           |                 |                                   |
| Currently in Foster Care                                                                                                    | 00                                                                                             | Domestic '                                       | /iolence                                                                                                    | 0 0                                                                                                    |                                                              |                    | d/unsucc                                        |                          | Tobaco                    | 70777           |                                   |
|                                                                                                    |                                                                                                |                                                  |                                                                                                    |                                                                                                    | Transp                                                       | ortation           |                                                 | 0                        | 2nd or 3                  | 3rd Hand Smo    | ke O O                            |
| *4Ps Plus                                                                                                    |                                                                                                |                                                  | Yes N                                                                                                    | 0                                                                                                    |                                                              |                    |                                                 |                          | <u>es</u>                 | No              |                                   |
| Did either your parer 3 have a                                                                                                    | مالاند و معامله                                                                                | duino or alo                                     |                                                                                                    |                                                                                                    |                                                              | ، ط علمت ك         | a a nh si na A                                  |                          |                           | 0               |                                   |
|                                                                                                    |                                                                                                |                                                  |                                                                                                    | The same of the same of the sa | "nu ever                                                     | JK DE              | ee174671 71                                     |                          | )                         |                 | ε *Any                            |
|                                                                                                    | olem v. drug                                                                                   | s raiconoi                                       | 9 9                                                                                                    |                                                                                                    |                                                              |                    |                                                 |                          |                           | in              | દ *Any<br>c! ked.                 |
| Have you ir felt mar julated b                                                                                                    |                                                                                                | ſ                                                |                                                                                                    |                                                                                                    | eınth be                                                     | tor ou             | ı kne 'c                                        | iu were pi               | ant <u>ny</u>             | IX              | ontinue with                      |
| Have you er felt out of control                                                                                                    | or helplr 3                                                                                    |                                                  |                                                                                                    | )                                                                                                    |                                                              |                    |                                                 |                          |                           | th              | e 4Ps                             |
| Over the r 2 weeks                                                                                                    | 4                                                                                              | 7                                                | مالك                                                                                                    |                                                                                                    | יw ma                                                        | iny a              | rette:                                          | vou er le                | )                         | O Fo            | ollo .Up                          |
| have you felt down, depre                                                                                                    | ssed or hopel                                                                                  | ess                                              | 0 0                                                                                                    | $\sim$                                                                                                    | how mu                                                       | ich beer           | ∕win∈ ju                                        | ıor did you driı         | nk O                      | 0 4             | uestions.                         |
| have you felt little interest                                                                                                    | or pleasure in                                                                                 | doing things                                     | 0 0                                                                                                    | )                                                                                                    | how mu                                                       | ich mari           | ju                                              | /ou use                  | 0                         | 0               |                                   |
| 4 Ps Plus Follow-up Question                                                                                                    | one (if an *A                                                                                  | ny ahoyo i                                       | use chackad)                                                                                                    |                                                                                                    |                                                              |                    |                                                 |                          |                           |                 |                                   |
| 4 rs rius rollow-up Quesu                                                                                                    | A TIB II) CIIC                                                                                 | illy above t                                     | vas crieckeu)                                                                                                    | Refer for A                                                                                                    | ssessment                                                    | -                  | Preve                                           | ention Educati           | on !                      | No Referral N   | leeded                            |
| In the month before you                                                                                                    | knew you we                                                                                    | re pregnant                                      |                                                                                                    | Every Day                                                                                                    | 3-6 Days/w                                                   | k                  | 1-2 days                                        | s/wk <1 day              | //wk                      | (did not drink  | /use drugs)                       |
| About how many days a                                                                                                    |                                                                                                | <i>u</i> usually                                 |                                                                                                    | _                                                                                                    | _                                                            | ĺ                  | _                                               |                          |                           | _               |                                   |
| drink beer / v                                                                                                    |                                                                                                |                                                  |                                                                                                    | 0                                                                                                    | 0                                                            | i                  | 0                                               | (                        |                           | 0               |                                   |
| use any drug                                                                                                    | g such as mar                                                                                  |                                                  |                                                                                                    | 0                                                                                                    | 0                                                            |                    | 0                                               |                          | )                         | 0               | 8                                 |
|                                                                                                    |                                                                                                |                                                  |                                                                                                    |                                                                                                    |                                                              |                    |                                                 |                          |                           |                 |                                   |
| And now, about how ma                                                                                                    |                                                                                                | ek <i>do you</i> u                               | sually                                                                                                    | _                                                                                                    | _                                                            | L.                 |                                                 |                          | . !                       | _               |                                   |
| And now, about how ma<br>drink beer / v                                                                                                    | vine / liquor                                                                                  |                                                  |                                                                                                    | 0                                                                                                    | 0                                                            | 2.                 | 0                                               |                          |                           | 0               | e .                               |
| And now, about how ma<br>drink beer / w<br>use any drug                                                                                                    | vine / liquor<br>g such as mari                                                                |                                                  |                                                                                                    | 0                                                                                                    | 0                                                            | E-                 | 0                                               | (                        | )                         | 0               | IDINIT OF EADLY                   |
| And now, about how ma<br>drink beer / w<br>use any drug                                                                                                    | vine / liquor                                                                                  | ijuana, cocaii                                   |                                                                                                    | 40.002                                                                                                    |                                                              | Referred I         | 0                                               |                          | )                         | 0               | RINT CLEARLY                      |
| And now, about how ma<br>drink beer / w<br>use any drug                                                                                                    | vine / liquor<br>g such as mari<br>Completed/                                                  | ijuana, cocai                                    |                                                                                                    | 40.002                                                                                                    | Completed/                                                   | Referred I         | 0                                               | (                        | )                         | 0               | RINT CLEARLY                      |
| And now, about how madrink beer / wurden use any drug                                                                                                    | wine / liquor<br>g such as mari<br>Completed/<br>Enrolled Refer                                | ijuana, cocaii<br>red Refused                    | ne or heroin                                                                                                    | 40.002                                                                                                    | Completed/<br>Enrolled                                       | 0                  | O<br>Refused                                    | (                        | )                         | 0               | RINT CLEARLY                      |
| And now, about how madrink beer / wurden use any drug  Plan of Care  Tobacco Cessation                                                                                                    | wine / liquor g such as mari Completed/ Enrolled Refer O C d O C                               | ijuana, cocaii<br>red Refused<br>O O             | ne or heroin                                                                                                    | 0                                                                                                    | Completed/<br>Enrolled I                                     | 00                 | Refused O                                       | (                        | )                         | 0               | RINT CLEARLY                      |
| And now, about how madrink beer / wuse any drug Plan of Care Tobacco Cessation Substance Abuse Prevention Ed                                                                                                    | wine / liquor g such as mari Completed/ Enrolled Refer O C d O C                               | ijuana, cocair<br>red Refused<br>O O             | ssi<br>DYFS                                                                                                    | O<br>ne Visiting                                                                                                    | Completed/<br>Enrolled O                                     | 000                | Refused O O                                     | (                        | )                         | 0               | RINT CLEARLY                      |
| And now, about how madrink beer / wuse any drug  Plan of Care  Tobacco Cessation  Substance Abuse Prevention Edubations Abuse Assessment                                                                                                   | wine / liquor g such as mari Completed/ Enrolled Refer O C d O C                               | ijuana, cocai                                    | SSI DYFS Community Hom                                                                                                    | o Visiting revention                                                                                                    | Completed/<br>Enrolled O                                     | 0000               | Refused O O O                                   | Current M                | edications                | PLEASE P        | PRINT CLEARLY                     |
| And now, about how madrink beer / vuse any drug Plan of Care Tobacco Cessation Substance Abuse Prevention Ec Substance Abuse Assessment Mental Health Assessment Domestic Violence Assessment                                              | wine / liquor g such as mari Completed/ Enrolled Refer O C d O C O C O C                       | red Refused O O O O O O                          | SSI DYFS Community Hom Preterm Labor P Diabetes Care P                                                                      | e Visiting revention rogram                                                                                                    | Completed/<br>Enrolled   O O O O O O O O O O O O O O O O O O | 00000              | Refused O O O O                                 | (                        | edications                | PLEASE P        | RINT CLEARLY                      |
| And now, about how madrink beer / wuse any drug Plan of Care Tobacco Cessation Substance Abuse Prevention Ec Substance Abuse Assessment Mental Health Assessment Domestic Violence Assessment TANF/GA                                      | wine / liquor g such as mari Completed Enrolled Refer O C O C O C O C O C O C O C O C O C O C  | ijuana, cocai                                    | SSI DYFS Community Hom Preterm Labor P Diabetes Care P Nutritional Const                                                    | e Visiting revention rogram                                                                                                    | Completed/<br>Enrolled   O<br>O<br>O<br>O<br>O               | 000000             | Refused O O O O O                               | Current M                | edications                | PLEASE P        | RINT CLEARLY                      |
| And now, about how madrink beer / wuse any drug Plan of Care Tobacco Cessation Substance Abuse Prevention Et Substance Abuse Assessment Mental Health Assessment Domestic Violence Assessment TANF/GA Emergency Assistance                 | wine / liquor g such as mari Completed/ Enrolled Refer O C O C O C O C O C O C O C O C O C O C | ijuana, cocai                                    | SSI DYFS Community Hom Preterm Labor P Diabetes Care P Nutritional Const Breast Feeding 6                                   | e Visiting revention rogram alt                                                                                                    | Completed/Enrolled                                           | 0000000            | Refused O O O O O O O O                         | Current M                | edications                | PLEASE P        | RINT CLEARLY                      |
| And now, about how madrink beer / wuse any drug Plan of Care Tobacco Cessation Substance Abuse Prevention Et Substance Abuse Assessment Mental Health Assessment Domestic Violence Assessment TANF/GA Emergency Assistance Food Stamps     | wine / liquor g such as mari Completed/ Enrolled Refer O C O C O C O C O C O C O C O C O C O C | ijuana, cocaii                                   | SSI DYFS Community Hom Preterm Labor P Diabetes Care P Nutritional Const Breast Feeding 6 Maternal Fetal M                  | e Visiting revention rogram ult Consult ledicine Cons                                                                                                    | Completed/Enrolled                                           | 00000000           | Refused O O O O O O O O O O O O O O O O O O O   | Current M                | edications                | PLEASE P        | PRINT CLEARLY                     |
| And now, about how madrink beer / wuse any drug Plan of Care Tobacco Cessation Substance Abuse Prevention Et Substance Abuse Assessment Mental Health Assessment Domestic Violence Assessment TANF/GA Emergency Assistance                 | wine / liquor g such as mari Completed/ Enrolled Refer O C O C O C O C O C O C O C O C O C O C | ijuana, cocaii                                   | SSI DYFS Community Hom Preterm Labor P Diabetes Care P Nutritional Const Breast Feeding 6                                   | e Visiting revention rogram ult Consult ledicine Cons                                                                                                    | Completed/Enrolled                                           | 0000000            | Refused O O O O O O O O                         | Current M                | edications                | PLEASE P        |                                   |
| And now, about how madrink beer / wuse any drug Plan of Care Tobacco Cessation Substance Abuse Prevention Et Substance Abuse Assessment Mental Health Assessment Domestic Violence Assessment TANF/GA Emergency Assistance Food Stamps     | wine / liquor g such as mari Completed/ Enrolled Refer O C O C O C O C O C O C O C O C O C O C | ijuana, cocaii                                   | SSI DYFS Community Hom Preterm Labor P Diabetes Care P Nutritional Const Breast Feeding 6 Maternal Fetal M                  | e Visiting revention rogram ult Consult ledicine Cons                                                                                                    | Completed/Enrolled                                           | 00000000           | Refused O O O O O O O O O O O O O O O O O O O   | Current M                | edications                | PLEASE P        |                                   |
| And now, about how madrink beer / wuse any drug Plan of Care Tobacco Cessation Substance Abuse Prevention Ec Substance Abuse Assessment Mental Health Assessment Domestic Violence Assessment TANF/GA Emergency Assistance Food Stamps WIC | wine / liquor g such as mari Completed/ Enrolled Refer  O C O C O C O C O C O C O C O C O C O  | red Refused OOOOOOOOOOOOOOOOOOOOOOOOOOOOOOOOOOOO | SSI DYFS Community Hom Preterm Labor P Diabetes Care P Nutritional Const Breast Feeding 6 Maternal Fetal M                  | e Visiting revention rogram ult Consult ledicine Constition                                                                                                    | Completed/Enrolled                                           | 000000000          | O Refused O O O O O O O O O O O O O O O O O O O | * Current M              | edications  Critical Info | PLEASE P        |                                   |
| And now, about how madrink beer / wuse any drug Plan of Care Tobacco Cessation Substance Abuse Prevention Ec Substance Abuse Assessment Mental Health Assessment Domestic Violence Assessment TANF/GA Emergency Assistance Food Stamps     | wine / liquor g such as mari Completed/ Enrolled Refer  O C O C O C O C O C O C O C O C O C O  | red Refused OOOOOOOOOOOOOOOOOOOOOOOOOOOOOOOOOOOO | SSI DYFS Community Hom Preterm Labor P Diabetes Care P Nutritional Const Breast Feeding 0 Maternal Fetal M Childbirth Educa | e Visiting revention rogram ult Consult ledicine Constition                                                                                                    | Completed/Enrolled                                           | 000000000          | O Refused O O O O O O O O O O O O O O O O O O O | * Current M  *Additional | edications                | PLEASE P        |                                   |

# **Section Notes** – PRA Form

#### PATIENT INFORMATION

Date Form Completed

Provide full date; include the month, day, and year.

• SSN (Social Security Number)

If the patient is undocumented or a noncitizen, write zero (o) in all blocks.

Undocumented - 000-00-0000

If the patient is a citizen and refuses to give a SSN, enter nine (9) in all blocks.

Refusal - 999-99-999

- Insurance ID/Medicaid # (If none, leave blank)
- Insurance Effective Date

Date the patient's insurance became effective; found on the patient's insurance card.

• Last Name, First Name

Do not use an alias or nickname.

Address

Use current address where the patient resides.

Home/Cell Phone

Enter current home or cell phone number where the patient can be reached.

Work Phone

Enter current work phone number.

• Emergency Contact Name

Provide name of person to contact in an emergency OR if patient has no working phone.

• Emergency Contact Phone

Provide current phone number of the emergency contact person.

• Name of the Father of the Baby

Provide first and last name of the father of the baby. If unknown, leave blank.

Race/Ethnicity

Choose only ONE option.

Primary Language

Language most frequently spoken by the patient. Choose only ONE option.

• Health Insurance

Select every type of insurance in which the patient is currently enrolled.

**Medicaid** 

PE – Presumptively eligible

FFS - Fee for service

MC – Managed Care

MMCO

Select 'None' for PE, FFS, Commercial or Uninsured. Select MMCO for Medicaid MC and NJ FamilyCare patients. **This field is used to sort and transmit forms to MMCOs.** 

# **Section Notes** – PRA Form

#### PROVIDER INFORMATION

Planned Delivery Site Code

The numeric code of the hospital where the patient plans to deliver (Delivery Site Codes pg 28)

Provider Chart #

Enter the patient chart number assigned by the prenatal provider. If the provider does not use chart numbers – leave this section blank.

NPI #

10-digit identification # issued by Centers for Medicare and Medicaid Services (CMS) (Group NPI # and Physician NPI # pg 11)

Screener

First initial and last name of staff member completing form.

#### **ENTRY INTO PRENATAL CARE**

• Date of First Visit

Enter the date of the patient's initial medical examination during this pregnancy.

• Date of First Visit Under MMCO

Enter the date of the patient's first prenatal appointment completed after she was assigned to a MMCO.

Last Menstrual Period (LMP)

Enter the date of the first day of the patient's last menstrual period.

• Estimated Date of Confinement (EDC)

Enter the estimated date of delivery. If unknown, best guess is accepted, and may be updated on the patient's Follow-up Form (see pg 23).

#### PHYSICAL ASSESSMENT

• Height and Current Weight

Information collected in these fields is used to determine the patient's BMI.

#### **PERINATAL HISTORY**

Gravida

Enter the number of pregnancies; include current pregnancy in this number.

• Para

Total number of times a woman has given birth regardless of outcome:

T Number of term deliveries (>37 weeks)

P Number of preterm deliveries (20-37 weeks)

SAB Number of pregnancies spontaneously ended (<20 weeks)

EAB Number of elective terminations (<20 weeks)

L Number of living children

Example: A woman who is pregnant for the  $3^{rd}$  time who had one ectopic pregnancy and one term live birth and the child is still living: Gravida 3 Para T 1 P o SAB 1 EAB o L 1

## **Section Notes** – PRA Form

### PERINATAL HISTORY (CONT)

Date of most recent live birth

Provide a complete date. If date is unknown – enter 15 as day.

Weeks Gestation of Preterm Loss(es)

If patient has experienced preterm loss(es), select weeks gestation at time of loss.

Weeks Gestation of Most Advanced Loss

If patient has had one or more losses, fill in number of weeks gestation at the time of the most advanced pregnancy loss.

### **ORAL HEALTH AND REFERRAL**

'Yes' indicates patient report of sensitive or bleeding gums. If 'Yes', note whether referral to a dentist or patient education was provided and/or whether the patient visited a dentist within the last year.

#### PREGNANCY RISK FACTORS

Risk Factors

Select 'Yes' or 'No' to indicate the presence of risk factors in the patient's current or prior pregnancy(ies) and/or whether there is a family history (Glossary pgs 29-34).

• Bleeding During Current Pregnancy

If 'Yes' select the trimester(s) that bleeding occurred. Select 'No' if bleeding did not occur.

### **CURRENT MEDICAL CONDITIONS**

Select 'Yes' or 'No' to indicate whether the patient currently:

- has the listed medical factors,
- is taking medications,
- has a history of the condition or
- has a family history for selected risk factors.

#### HIV

Select 'Yes' if the patient is HIV Positive and 'On Meds' if the patient is taking medications.

If patient is HIV negative, select 'No' and provide date HIV test was given.

Select 'Refused' only when patient has refused to be tested for HIV.

The Follow-up Form (see pg 23) should be used to report results when HIV test results are obtained after the initial visit or late in pregnancy.

#### **PSYCHOSOCIAL RISK FACTORS**

Select 'Yes' or 'No' for each risk factor listed. Transportation selection 'Yes' indicates the patient does <u>not</u> have transportation.

#### **REASON FOR LATE ENTRY INTO PRENATAL CARE**

Complete this section only when a patient enters prenatal care in the  $2^{nd}$  or  $3^{rd}$  trimester. Select 'Yes' for all reasons that apply.

# **Section Notes** – PRA Form

#### **ENVIRONMENTAL EXPOSURES**

Indicate whether the patient has been exposed to listed items in her environments (home, work, etc). A patient who lives in a house built before 1978 is at risk for exposure to lead paint.

#### **4Ps PLUS**

**This is a required section.** Each question must be answered for processing. The evidence-based screen for substance use and referral is designed to be administered as written by prenatal staff.

#### **4Ps PLUS FOLLOW-UP QUESTIONS**

**Complete this section if 'Any' 4Ps Plus questions are selected.** Identify whether a referral for assessment and/or prevention education was initiated.

Contact the Maternal and Child Health Consortium (MCHC) (see pg 28) in your region for specific training on 4Ps Plus screening questions, and for information about substance abuse treatment options.

#### **PLAN OF CARE**

- 'Completed/Enrolled' indicates the patient is already enrolled or receiving services.
- 'Referred' indicates a referral was given to the patient.
- 'Refused' indicates the patient refused referral to services.

## The PRA Form serves as referral paperwork for Community Home Visiting (CHV) services.

Upon submission, PRA Forms with 'Referred' selected for CHV will automatically screen patient eligibility (based upon information including, but not limited to residential county and zip code, Gravida/Para, and EDC) and triage referral to partner home visiting agency. CHV services and availability vary by county and eligibility criteria. For more information contact FHI at PRA@snjpc.org or 856-665-6000.

Note: Currently CHV is the only Plan of Care referral that is automatically generated. Aggregate data from Plan of Care Referrals provided by your site is used to assess needs and determine funding initiates to benefit your prenatal patients.

#### **CURRENT MEDICATIONS**

List medications the patient is currently taking if 'On Meds' is selected in the Current Medical Conditions section. It is not necessary to list the condition or the dosage/frequency of medications.

#### **ADDITIONAL CRITICAL INFORMATION**

Print the specific type of allergy, disability and/or mental health conditions that are critical to prenatal case management.

# **Online Submission: PRA Form Instructions**

#### **NEW PATIENT RECORD**

Allows user to enter a new PRA Form.

#### To enter a PRA Form:

https://www.praspect.org > Login > Click Patient Records > Click New Patient >

• Patient Information

Click Save to proceed to next section. Once Patient Information is complete, the user may access subsequent sections in any order by clicking the section title in the navigation bar (see image below). Click Review | Submit | Exit at any point to check data entered in each section under Form Completion Summary (see image below). Click Save in each section: Medical Information, Pregnancy Risk Factors, Current Medical Conditions, Psychosocial Risk Factors, 4Ps Plus, and Plan of Care.

Review | Submit | Exit
 Select Submit > Click Enter Selection (other options include Save and Remove)

#### PRA Form Review | Submit | Exit Page

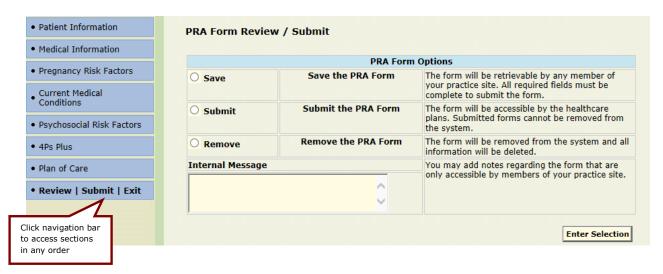

### **INCOMPLETE PRA FORMS**

Saved PRA Forms (forms not yet submitted) will appear as incomplete entries, and may be completed and submitted at a later time. All users registered at the site may access incomplete entries.

### To access an incomplete PRA Form:

https://www.praspect.org > Login > Click Patient Records > Click Incomplete PRA Forms > Click Access Form

### To sort incomplete records by alphabetical or numercial order:

https://www.praspect.org > Login > Click Patient Records > Click Incomplete PRA Forms > Click blue column header

# **Fax Submission: PRA Form Instructions**

#### **GENERAL INSTRUCTIONS**

- Print legibly and inside the boxes. Information written outside of the designated areas will <u>not</u> be transmitted.
- Do <u>not</u> use a stamp to complete any section of the form.
- If a mistake is made before the form is faxed, use white-out to cover mistake or clearly overwrite correction.

#### **FORMS MUST BE FAXED**

Fax to FHI at **856-662-4321**. Users should only fax PRA Forms to FHI. Do <u>not</u> use the fax number to correspond with FHI staff.

#### **ALL SUBMISSIONS TO FHI**

Do not fax PRA Forms to MMCOs. PRA Forms can only be processed by FHI.

### **NO COVER SHEET**

Do <u>not</u> include cover sheets. All forms are received by a data server that cannot process cover sheets. Cover sheets create delays in data processing.

#### **NO PARTIAL FORMS**

Fax the entire 2-page PRA Form when it is complete. Transmit both page 1 and page 2 of the PRA Form at the same time. The electronic processing system will only support a complete patient record.

#### **FORM IDENTIFICATION**

Be sure page 1 and page 2 of the PRA contain the same FHI ID number (located in the bottom right corner of form- see pgs 12-13).

#### **NO DUPLICATES**

The system will only accept one original form per provider site per patient per pregnancy. A patient's follow-up form should be completed as new risk factors are identified and/or plan of care referrals are made. An unlimited number of follow-up forms may be submitted.

#### **INCOMPLETE FORMS**

Do <u>not</u> fax forms missing required fields. Incomplete forms will be returned to the provider via fax (PRA Fax Alert) sent back to provider site indicating that a form has been received by FHI, but is unable to be processed due to the indicated reason. The PRA screener will then need to complete the missing information, and refax both pages of the PRA Form to FHI.

### **CORRECTIONS**

If you discover errors on a PRA Form after it has been faxed to FHI, do <u>not</u> make corrections on the PRA Form and refax. To make corrections, print the patient's Follow-up Form (see pg 25) from PRA|SPECT, make corrections on the printed form, and fax it to FHI.

# **Fax Submission: Common Errors**

| Error                                             | Exa                | Common Rule            |                                                                                             |  |  |  |
|---------------------------------------------------|--------------------|------------------------|---------------------------------------------------------------------------------------------|--|--|--|
| LITOI                                             | wrong              | CORRECT                | Common Rule                                                                                 |  |  |  |
| Writing outside the boxes                         | Lignature          | Signature              | Neatness counts. Print legibly and within the set parameters.                               |  |  |  |
| Missing Information                               | +                  |                        | If information is inapplicable, leave the field blank.                                      |  |  |  |
|                                                   | Yes<br>P NA        | Yes Yes No O • O O • O | Do not use any symbol or letter to indicate information is inapplicable.                    |  |  |  |
|                                                   | 8                  | 0 • 0                  | Do not circle selection. Fill in circles completely.                                        |  |  |  |
|                                                   | OHorizon NJ Health | Horizon NJ Health      |                                                                                             |  |  |  |
| Incomplete Date<br>Fields                         | 03-00-08           | 03-15-08               | Provide a complete date. If day is unknown – enter 15 as day.                               |  |  |  |
|                                                   | 00-00-00           |                        | If month is unknown, provide a reasonable estimate.                                         |  |  |  |
|                                                   |                    |                        | Partial dates are unacceptable. Estimates are permitted.                                    |  |  |  |
| Blank Social<br>Security Number                   |                    | 000-00-000             | SSN must always be filled in. Use codes below for special circumstances.                    |  |  |  |
|                                                   |                    | 999 - 99 - 9999        | Undocumented or non-citizen: 000-00-0000 Refusal to provide a SSN, but has one: 999-99-9999 |  |  |  |
| Answers <b>both</b> Yes and No to same questions  | Yes No             | Yes No O               | When asked to select 'Yes' or 'No', choose only ONE option.                                 |  |  |  |
| Alphabetic<br>characters in<br>Delivery Site Code | ABC                | 1 2 3                  | Delivery Site Codes (pg 28)                                                                 |  |  |  |

# **Form Retrieval Instructions**

### **PATIENT SEARCH**

Allows user to view a patient's record. For optimal results, limit search to one or two fields. Incomplete entries will not appear in Patient Search until submitted.

### To search for a patient record:

https://www.praspect.org > Login > Click Patient Records > Click Patient Search > Enter search information > Click Search Patients > Click to left of patient name

**Patient Record (unexpanded)** 

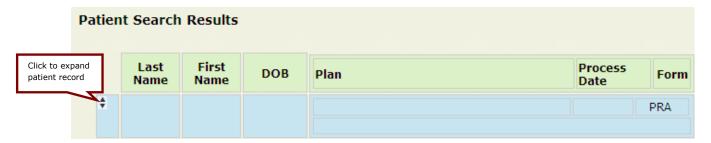

**Patient Record (expanded)** 

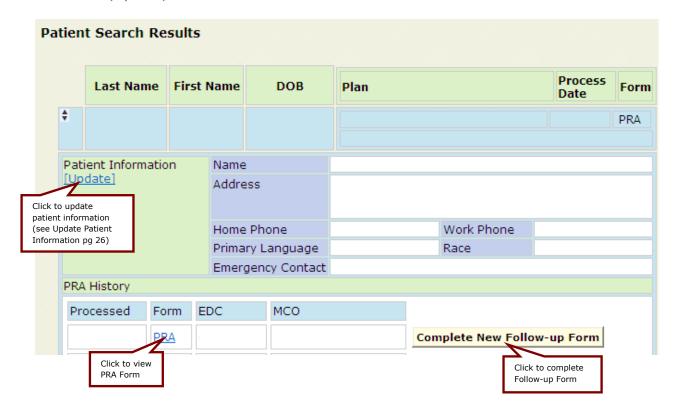

Note: Fax submission records will display **Download Blank Follow-up Form** 

# **Form Retrieval Instructions**

#### FORM WINDOW NAVIGATION

Clicking PRA or Follow-up (under Form in PRA History on the patient's record) opens the form window. If the form window does not open or opens blank contact FHI at @snjpc.org or 856-665-6000. The form window and navigation options may vary between operating systems, browsers, and browser versions. While the scroll bar(s) may be used, the **Marquee Zoom tool** provides optimal viewing and navigation in the form window.

### To access the Marquee Zoom tool:

Right-click in the form window > Select Marquee Zoom

The Marquee Zoom tool works in different ways.

- Drag a rectangle around a portion of page to fill viewing area
  - Click to increase magnification, Ctrl-click to decrease magnification.
  - Hold Shift to temporarily switch to the Dynamic Zoom tool (drag up on page to zoom in and drag down on page to zoom out)
  - Hold Space bar to temporarily switch to Hand tool (scroll around form)

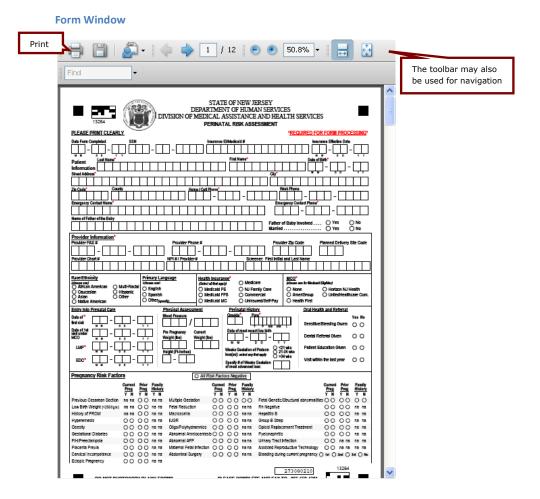

# **Follow-up Form**

| Chart#:                                                                                                    | Termatar Risk Assessment                                                                                                    |                              |                                               |                                                                                                    |                                                               |                                                                                                    |                                           |                                                                    |
|----------------------------------------------------------------------------------------------------|----------------------------------------------------------------------------------------------------|------------------------------|-----------------------------------------------|----------------------------------------------------------------------------------------------------|---------------------------------------------------------------|----------------------------------------------------------------------------------------------------|-------------------------------------------|--------------------------------------------------------------------|
| Processed Date:<br>Screener:                                                                                                    | Follow-up Form                                                                                                    |                              |                                               |                                                                                                    |                                                               |                                                                                                    |                                           |                                                                    |
|                                                                                                    |                                                                                                    |                              |                                               |                                                                                                    |                                                               |                                                                                                    |                                           |                                                                    |
| Date of 1st visit under MCO M M                                                                                                    | Health Insu OMedicaid                                                                                                    | COME                         | edicaid PE<br>edicaid MC<br>edicare           | NJ Family Care<br>Commercial<br>Uninsured/Self Pa                                                                               |                                                               | None<br>AmeriGroup<br>Health First                                                                                        | O United                                  | n NJ Health<br>Healthcare Com                                      |
| Insurance ID/Medicaid #:                                                                                                    |                                                                                                    |                              | Ш                                             | Insurance E                                                                                                    | Effective Date:                                               |                                                                                                    |                                           | YY                                                                 |
| Pregnancy Risk Facto                                                                                                    | O No o                                                                                                    | Changes                      | 0 <u>A</u>                                    | ll Risk Factors Neg                                                                                                    | gative                                                        |                                                                                                    |                                           |                                                                    |
| Hyperemesis Obesity Gestational Diabetes PIH/Preeclampsia Placenta Previa Cervical Incompetence                                                             | Current Y N  Compared to the control of the control of the control | 1000                         | Mate<br>Abde<br>Rh N<br>Hepa                  | ormal AFP Cominal fetal infection cominal surgery legative lititis B Cominal Strep                                              | urrent N O O O O O O O O O O O O O O O O O O                  | Opioid Rplcmnt <sup>1</sup> Pyelonephritis Urinary Tract Inf Asissted Repro. Fetal genetic/s Multiple Gesta ent pregnancy | fection<br>Tech.<br>struct abnrml<br>tion | Current Y N OOO OOO OOO OOO OOO OOO OOO OOO                        |
| Does your partner have a Have you ever felt manipu Have you ever felt aut of Over the st 2 weeks hav ou felt down, hav ou felt littl ir  *4 Ps Pli rollow ) | de, ressed, or hopeless: terest control or helpless: terest control or hopeless: terest control or hopeless:  Questions on any above w  ore you knew your re pregnant:                                                                                                    | Yes<br>O<br>O<br>O<br>as che | 0000 00                                       | n month before you kn<br>how many cigare<br>how much beer/v<br>how much mariju<br>or As sement<br>3- ays/wk                     | new you were pr<br>attes did you smo<br>wine/liquor did yo    | egnant oke ou drink                                                                                                    |                                           | *If an *Any is checked, continue with the 4Ps Follow-Up Questions. |
| Alvinto!                                                                                                    | d s a wee' uid yo. Tually<br>wind "Or<br>y drug such as marijuana, cocaine o                                                                                                    | r horion                     | 4                                             | 2                                                                                                    | 5                                                             | 0                                                                                                    |                                           | 2                                                                  |
| And now, about I                                                                                                    | now many days a week do you usual                                                                                                    |                              | 0                                             | 0                                                                                                    | 0                                                             | 0                                                                                                    | -                                         | 0                                                                  |
|                                                                                                    | er / wine / liquor<br>ly drug such as marijuana, cocaine o                                                                                                    | r herion                     | 0                                             | 0                                                                                                    | 0                                                             | 0                                                                                                    | 1                                         | 0                                                                  |
| Plan of Care                                                                                                    |                                                                                                    | Completed                    |                                               |                                                                                                    | C                                                             | ompleted/                                                                                                    |                                           |                                                                    |
| O <u>No Changes</u>                                                                                                    | Tobacco Cessation Substance Abuse Prevention Ed Substance Abuse Assessment Mental Health Assessment Domestic Violence Assessment TANF/GA Emergency Assistance Food Stamps WIC                                                                                                    | 00000000                     | forred Refused  O O O O O O O O O O O O O O O | SSI DYFS Community Homo Preterm Labor Pr Maternal Fetal M Diabetes Care Pr Nutritional Consu Breast Feeding C Childbirth Educat | ne Visiting revention ledical Consult rogram ult Consult tion | Referred                                                                                                    | Refused O O O O O O O O O                 |                                                                    |
| HIV Test Given?                                                                                                    | Test given date:                                                                                                    |                              |                                               | Results:                                                                                                    |                                                               |                                                                                                    |                                           |                                                                    |
| Notes                                                                                                    |                                                                                                    |                              |                                               |                                                                                                    |                                                               |                                                                                                    |                                           |                                                                    |

# **Online Submission: Follow-up Form Instructions**

#### **FOLLOW-UP FORM**

The Follow-up Form is used to communicate:

- Updates about the patient's risk factors, medical conditions, and plan of care referrals
- MMCO enrollments and changes
- Corrections to the original PRA

The Follow-up Form should be completed as many times as necessary to keep the patient's record current. All completed Follow-up Forms are viewable on the patient's record under PRA History.

#### To complete a Follow-up Form:

https://www.praspect.org > Login > Click Patient Records > Click Patient Search > Enter search information > Click Search Patients > Click of patient name > Click Complete New Follow-up Form

- Follow-up Patient Information
   Click Save to proceed to next section. The user may access subsequent sections in any order by clicking the section title in the navigation bar (see image below). Click Save in each section:
   Follow-up Pregnancy Risk Factors, Follow-up 4Ps Plus, and Follow-up Plan of Care.
- Review | Submit | Exit
   Select Submit > Click Enter Selection (other option is Remove)

Follow-up Form Review | Submit | Exit Page

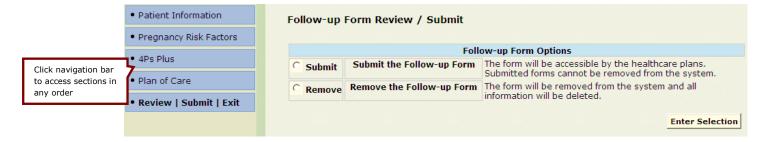

#### To print a patient's completed Follow-up Form(s):

https://www.praspect.org > Login > Click Patient Records > Click Patient Search > Enter search information > Click Search Patients > Click to left of patient name > Follow-up Forms are listed in PRA History under Form > Click Follow-up under Form > Print

**Online Data Entry: Patient Record PRA History** 

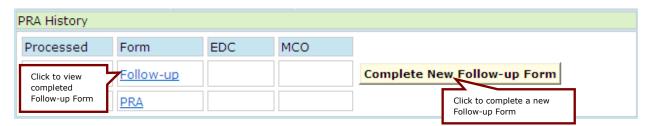

# **Fax Submission: Follow-up Form Instructions**

#### **FOLLOW-UP FORM**

The Follow-up Form is used to communicate:

- Updates about the patient's risk factors, medical conditions, and plan of care referrals
- MMCO enrollments and changes
- Corrections to the original PRA

The Follow-up Form should be completed as many times as necessary to keep the patient's record current. All completed Follow-ups Forms are viewable on the patient's record under PRA History.

### To print a patient's blank Follow-up Form:

https://www.praspect.org > Login > Click Patient Records > Click Patient Search > Enter search information > Click Search Patients > Click to left of patient name > Click Download Blank Follow-up > Click Open > Print

### To print a patient's completed Follow-up Form:

https://www.praspect.org > Login > Click Patient Records > Click Patient Search > Enter search information > Click Search Patients > Click to left of patient name > Click Follow-up under Form > Print

#### **Fax Data Entry: Patient Record PRA History**

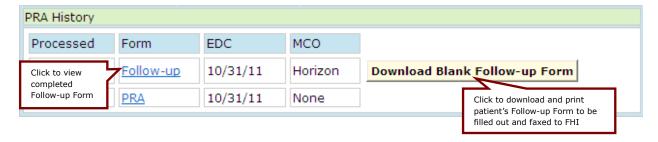

# **PRA|SPECT Features**

#### **HOME**

Displays important PRA|SPECT messages, as well as monthly PRA Stats (number of PRA Forms, Follow-up Forms, and online submission Incomplete PRA Forms). Users affiliated with multiple practice sites will see Stats for each location.

#### **UPDATE PATIENT INFORMATION**

Allows user to update the following fields: First Name, Last Name, Address, Phone Numbers, Emergency Contact and Phone, SSN, DOB, Race, and Primary Language.

#### To update patient information:

https://www.praspect.org > Login > Click Patient Records > Click Patient Search > Enter information in search field(s) > Click Search Patients > Click to left of patient name > Click [Update] in Patient Information > Enter information > Click Save (updates will not reflect until the screen is refreshed)

#### To refresh screen:

PC: Right click screen > Select Refresh OR Press F5 key, Mac: Hold Command key and press R key

#### PATIENT GROUP PRINT

Allows user to print all forms processed in a specified date range.

### To print forms by process date(s):

https://www.praspect.org > Login > Click Patient Records > Click Patient Group Print > Enter dates > Click Search Patients > Click Select All to select/deselect all checkboxes (Click individual checkboxes to select/deselect forms) > Click Retrieve Forms > Click Open > Click PDF file > Click Open > Print

Note: Fax data entry users have the option to print a Follow-up Form along with the PRA Form. Follow-up Forms will only print for PRA Forms that were faxed to FHI for processing.

#### **PATIENT LIST BY ENTRY**

Provides a list of patients by the date of entry into prenatal care.

#### To print a list of patients by entry:

https://www.praspect.org > Login > Click Patient Records > Click Patient List by Entry > Enter dates > Click Get List > Print

#### **PATIENT LIST BY ALPHA**

Provides an alphabetical list of patients by last name.

### To print a list of patients by alpha:

https://www.praspect.org > Login > Click Patient Records > Click Patient List by Alpha > Click letter to view patient list > Print

# Frequently Asked Questions (FAQ)

### Should I complete a PRA Form if the patient is not eligible for MMCO or has Commercial insurance?

YES. All prenatal patients must have a PRA Form completed regardless of their insurance status.

## Do I need to complete a new PRA on a transfer patient that already had a risk assessment completed at her previous prenatal provider?

YES. A new PRA must be completed at the first visit at each site where the patient receives prenatal care. The system will only accept one original form per provider site per patient per pregnancy. A patient's follow-up form should be completed as new risk factors are identified and/or plan of care referrals are made. An unlimited number of follow-up forms may be submitted.

### How do I get more PRA Forms?

See Print PRA Forms pg 8.

### I do not have all of the required information; can I still enter or fax a PRA Form?

Online Data Entry: YES. You may save and submit when complete. See New Patient Record and Incomplete PRA Forms pg 18.

**Fax Data Entry:** NO. Forms without the required information cannot be processed.

#### I've made a mistake on the PRA Form I submitted online or faxed. How do I correct it?

Online Data Entry: To correct First Name, Last Name, Address, Phone numbers, Emergency Contact and Phone, SSN, DOB, Race, or Primary Language, see Update Patient Information pg 26. To correct Insurance information, Pregnancy Risk Factors, 4Ps Plus, or Plan of Care, see Follow-up Form pg 24. All other corrections, contact FHI at PRA@snjpc.org or 856-665-6000.

Fax Data Entry: See Follow-up Form pg 25.

#### I am unable to find a patient's record. What should I do?

Search by a different field. For optimal results, limit search to one or two fields. If the patient's record still does not appear contact FHI at PRA@snjpc.org or 856-665-6000.

# I forgot my password. How can I access my account?

See Forgot Password pg 6.

## My colleague is asking for my username and password? Should I share this information? NO. All PRA users must be registered with FHI prior to accessing PRA|SPECT, and have their own username and password. See Username and Password pg 6.

I would like to print all the PRA Forms completed during a month. How do I do this? See Patient Group Print pg 26.

# **MCHC Contacts & Delivery Site Codes**

# Contact the <u>Regional Maternal and Child Health Consortia</u> and the <u>NJ Prevention Network</u> for behavioral health referral assistance:

Partnership for Maternal and Child Health of Northern New Jersey:

 Bergen, Essex, Hudson, Morris, Passaic, Sussex, Union, and Warren counties: (973) 942-3630

Central Jersey Family Health Consortium:

- Hunterdon, Middlesex, Mercer, Somerset, and Union (Plainfield portion) counties: (732) 937-5437
- Monmouth and Ocean counties: (732) 363-5400

Southern New Jersey Perinatal Cooperative:

 Atlantic, Burlington, Camden, Cape May, Cumberland, Gloucester, and Salem counties (856) 665-6000

#### **Delivery Site Codes** (By County):

#### Atlantic County

395 - AtlantiCare Regional Medical Center

700 - Shore Memorial Hospital

#### Bergen County

180 - Englewood Hospital and Medical Center

270 - Hackensack University Medical Center

530 - Hackensack UMC - Pascack Valley

290 - Holy Name Hospital/Medical Center

830 - The Valley Hospital

#### **Burlington County**

080 - Virtua Memorial

### Camden County

508 - Our Lady of Lourdes Medical Center

115 - The Cooper Health System

897 - Virtua Voorhees

#### Cape May County

077 - Cape Regional Medical Center

#### Cumberland County

485 - Inspira - Vineland

#### **Essex County**

385 - Clara Maass Medical Center

055 - Newark Beth Israel Medical Center

640 - Saint Barnabas Medical Center

470 - The Mountainside Hospital

480 - UMDNJ - University Hospital

#### **Gloucester County**

800 - Inspira - Woodbury

887 - Kennedy University Hospital - Washington Township

#### **Hudson County**

100 - Christ Hospital

670 - Hoboken University Medical Center

433 - Liberty HealthCare System, Inc. - Jersey City Medical Center

609 - Meadowlands Hospital Medical Center

502 - Palisades Medical Center

#### **Hunterdon County**

305 - Hunterdon Medical Center

#### Mercer County

440 - Capital Health Hopewell

415 - Capital Health Regional Medical Center

770 - RWJ University Hospital at Hamilton

570 - University Medical Center at Princeton

#### Middlesex County

333 - JFK Medical Center

555 - Raritan Bay Medical Center

445 - Robert Wood Johnson University Hospital

685 - Saint Peter's University Hospital

#### Monmouth County

215 - CentraState Healthcare System

220 - Meridian Hospitals Corporation - Jersey Shore Medical Center

610 - Meridian Hospitals Corporation - Riverview

455 - Monmouth Medical Center

#### **Morris County**

097 - Chilton Memorial Hospital

465 - Morristown Memorial Hospital

643 - Saint Clare's Hospital/Denville

#### Ocean County

122 - Community Medical Center

550 - Kimball Medical Center

070 - Meridian Hospitals Corporation - Medical Center of Ocean County

626 - Southern Ocean County Hospital

#### Passaic County

660 - St. Joseph's Regional Medical Center

675 - St. Mary's Hospital Passaic

#### Salem County

177 - Inspira - Elmer

695 - The Memorial Hospital of Salem County

#### Somerset County

705 - Somerset Medical Center

#### Sussex County

490 - Newton Memorial Hospital

### **Union County**

510 - Overlook Hospital

645 - Trinitas Regional Medical Center

#### Warren County

275 - Hackettstown Community Hospital

# **Glossary**

Abdominal Surgery Surgical procedure involving maternal abdominal organs.

Abnormal AFP Abnormal result of test for maternal serum Alpha-Feto protein; used

to identify structural nervous system malformations in the fetus.

Abnormal Amniocentesis Fetal chromosomal abnormality detected by analysis of amniotic

fluid removed from amniotic sac.

Abnormal Pap Smear Premalignant (before cancer) or malignant (cancer) changes

detected in a sample of cells taken from a woman's cervix.

Access to pregnancy testing Ability to determine where and how to get a pregnancy test.

AIDS Acquired immunodeficiency syndrome. A disease of the immune

system caused by the HIV virus.

Allergies An exaggerated immune response to substances in the environment.

Anemia Decreased ability of the blood to carry oxygen because of a reduction

in the number and quality of red blood cells.

Assisted Reproductive Range of techniques for manipulating oocytes and sperm to

Technology overcome infertility; encompasses drug treatments, surgical

methods, in vitro and in vivo fertilization, ex utero and in utero fetal

surgery, and various laboratory regimes.

Asthma Chronic lung disorder characterized by shortness of breath,

wheezing, coughing, and tightness of the chest.

Bleeding during Current

Pregnancy

Episodes of vaginal bleeding during current pregnancy.

Blood Dyscrasia Abnormality in the cellular components of the blood or bone

marrow.

Breast Feeding Consult Consultation with an International Board Certified Lactation

Consultant (IBCLC).

Cancer Abnormal cells with uncontrolled cell growth.

Cervical Incompetence Cervix that dilates painlessly, without contractions.

Childcare Issues Difficulty with locating or enrolling in childcare.

Childbirth Education Course designed for expectant parents that reviews what to expect

during pregnancy, labor, and delivery.

Chronic Hypertension High blood pressure; transitory or sustained elevation of systematic

arterial blood pressure to a level likely to induce cardiovascular damage or other adverse consequences. Hypertension has been arbitrarily defined as a systolic blood pressure above 140 mmHg or a

diastolic blood pressure above 90 mmHg.

Community Home Visiting Home visiting services designed to promote healthy pregnancy,

birth outcome, positive parenting, and self-sufficiency. The PRA

serves as paperwork for CHV referral.

Could not find a health provider Difficulty with locating or enrolling in primary healthcare services,

including prenatal care.

Current Medications Medications taken regularly by patient at this time.

Currently in Foster Care Living in the home of a foster parent who is supervised by DYFS.

Cystic Fibrosis Also known as CF, mucoviscidosis, or mucoviscidosis; a hereditary

disease affecting the exocrine (mucus) glands of the lungs, liver pancreas, and intestines, causing progressive disability due to

multisystem failure.

Depression/Mental Illness Clinical symptoms of depression or mental illness requiring

medication or treatment.

Disorder of carbohydrate metabolism resulting from insulin

deficiency. Characterized by high blood sugar levels that result in weakness, frequent urination, and increased thirst and hunger.

Diabetes Care Program Disease management program specific to diabetes.

Disabled Lack of ability relative to a personal or group standard or norm. May

involve physical impairment such as sensory, cognitive or intellectual impairment, mental disorder, or chronic medical

disease.

Domestic Violence Also known as domestic abuse, spousal abuse, or intimate partner

violence; occurs when a family member, partner or ex-partner attempts to physically or psychologically dominate another.

Domestic Violence Assessment Use of a standardized questionnaire or tool to help assess safety,

risk, strengths and needs of an individual or family, and to assist in

decision making.

DYFS Division of Youth and Family Services: child welfare services unit in

New Jersey.

Eating Disorder Present when a person experiences severe disturbances in eating

behavior, such as extreme reduction of food intake, extreme overeating, or feelings of extreme distress or concern about body

weight or shape.

Ectopic Pregnancy Fertilized egg implanted outside the uterus.

Education <12 yrs Education level is less than a high school graduate.

Emergency Assistance Essential food, clothing, shelter and household furnishings,

temporary rental assistance or back rent or mortgage payments, utility payments, and moving expenses for those who are homeless or at immediate risk of becoming homeless. Administered by the

New Jersey Division of Family Development.

Fetal/Genetic/Structural

**Abnormalities** 

Abnormalities in the fetus (heart, kidneys, lungs, etc) determined by

ultrasound or chromosomal analysis.

Fetal Reduction Selective termination of one or more fetuses in a multi-fetal

pregnancy.

Financial Difficulty with personal finances.

Food Stamps Program offered by the Food and Nutrition Services, which provides

benefits to low-income people that can be used to buy food to

improve their diets.

Gravida Total number of pregnancies (including current pregnancy)

regardless of outcome.

Gestational Diabetes Occurrence or worsening of diabetes during pregnancy.

Group B Strep Streptococcal infection occurring in the mother's vagina and throat.

Heart Condition Diagnosed heart problem requiring medications or limitations of

physical activity.

Hep B Hepatitis B; infectious disease that affects the liver.

History of Mental Health

Treatment

Has received mental health counseling with or without prescription

of medications.

History of PROM History of premature rupture of the membranes (amniotic sac).

HIV Positive Serologic presence of human immunodeficiency virus (HIV).

HIV Test Given HIV test was administered (NJ State law mandates all pregnant

women to be tested for HIV. If refused, newborn is tested.)

Homeless Current lack of permanent housing.

Hyperemesis gravidarum): Severe nausea, dehydration, and

vomiting during pregnancy. Occurs most frequently during the first

trimester.

Inadequate Social Support Lacking family or other supportive relationships.

Insurance Enrollment Delay Delay in enrollment with a MMCO after deemed presumptively

eligible for Medicaid services.

IUGR Intrauterine growth retardation: small fetus usually associated with

diminished placental function, poor nutrition, genetic disorders, or

infection.

Lead: Home built before 1978 Lives in a home that is potentially painted with lead-based paint.

Liver Disease Diseases and disorders that cause the liver to function improperly or

cease functioning.

Low Birth Weight (<2500gm) Birth weight less than 5.5 pounds (<2500 grams).

Lupus Chronic inflammatory disease that causes abnormalities of blood

vessels and connective tissue in various parts of the body.

Macrosomia Fetus or infant weighing more than 9 pounds (>4500 grams).

Maternal Fetal Infection Infection of the mother and/or infant during pregnancy.

Maternal Fetal Medicine Consult Consultation with a board-certified Perinatologist regarding

perinatal risk factors.

Mental Health Assessment Interview conducted by a certified mental health provider to

evaluate the need for mental health treatment and the type of

treatment necessary.

Methadone Use Daily intake of Methadone, a synthetic opioid.

Multiple Gestation More than one fetus.

Neurological Condition Disorder of the nervous system.

Nutritional Concerns Diet-related risk factors.

Nutritional Consult Consultation with a nutritionist (New Jersey does not require a

license for nutritionists.)

Obesity Having too much body fat; weight more than 20% above the normal

range.

Oligo/Polyhydramnios Lack or deficiency (oligo) or greater than normal amount (poly) of

amniotic fluid. Usually associated with congenital anomalies.

Para Number of times a woman has given birth regardless of outcome:

T # of term deliveries (>37 weeks)

P # of preterm deliveries (20-37 weeks)

SAB # of pregnancies spontaneously ended (<20 weeks)

EAB # of elective terminations (<20 weeks)

L # of living children

Perinatal Depression Depression associated with pregnancy and/or childbirth.

Phlebitis/DVT Inflammation of a vein; deep vein thrombosis.

PIH/Preeclampsia: Pregnancy Induced Hypertension (PIH)/Preeclampsia:

Hypertensive states of pregnancy that have not been preceded by chronic hypertension Classification: 1) without proteinuria 2) with

proteinuria (preeclampsia) 3) eclampsia.

Placenta Previa Low attachment of the placenta, covering or very close to the cervix.

Preterm Labor Prevention Education regarding signs and symptoms of preterm labor.

Previous Cesarean Section Previous delivery of a fetus or infant through an abdominal incision.

Pyelonephritis Serious kidney infection.

Renal Disease Progressive loss of renal function over months and years.

Rh Negative Absence of rhesus antibody in blood.

Seizures Acute episode of epilepsy.

Sickle Cell Disease A genetic condition characterized by abnormal red blood cells

containing a defective form of hemoglobin. Occurs in people who

inherit the gene from both parents.

Sickle Cell Trait Inheritance of one or more of the genes of sickle cell disease without

recurrent symptoms of the disease.

SSI Supplemental Security Income (SSI) program; pays benefits to

disabled adults and children who have limited income and resources.

STD Sexually transmitted disease.

Substance Abuse Assessment Interview conducted by a certified substance abuse counselor to

evaluate the need for substance abuse treatment and the type of

treatment necessary.

Substance Abuse Program that provides education about the negative effects of

Prevention Education substance use.

TANF/GA Temporary Assistance to Needy Families or General Assistance: a

welfare program for pregnant women and families with children.

Thyroid Disease Occurs when the thyroid gland does not supply the proper amount

of hormones needed by the body to regulate growth and metabolism.

Tobacco Cessation Program that supports smokers who choose to quit smoking.

Tobacco: 2<sup>nd</sup> or 3<sup>rd</sup> hand smoke Patient has been exposed to tobacco smoke in their environment or

to residue from tobacco smoke on objects/in their environment.

Transportation Ability to travel by personal or public vehicle.

Tuberculosis Infectious disease caused by bacteria and characterized by the

formation of tubercles in tissues of the body, especially the lungs.

Unaware of Importance of PNC Pregnant woman is not aware of the importance of or need for

medical intervention during pregnancy (PNC = prenatal care).

Unplanned Pregnancy Mistimed pregnancy due to failure or lack of pregnancy prevention

method.

Unstable Housing Frequent changes in residence causing stress or current threat

of/loss of housing.

Urinary Tract Infection Infection of the kidneys or bladder.

Uterine Abnormalities Abnormal uterine structure that could affect placental function

including bicornuate uterus, uterine myoma, or uterine fibroids.

Viral: Cats or birds in home Exposure to a virus carried by cats (toxoplasmosis) or bacterium

infected birds (psittacosis).

WIC Special Supplemental Nutrition Program for Women, Infants, and

Children. Provides nutritious foods, information on healthy eating,

and referrals to healthcare to low-income women, infants, and

children up to age 5 who are at nutritional risk.

# **Notes**

# **PRA MMCO Contacts**

AMERIGROUP 800-454-3730

HEALTHFIRST NJ 866-467-7178

HORIZON NJ HEALTH 800-682-9094

UNITEDHEALTHCARE COM 888-362-3368

For further assistance please contact FHI 856-665-6000 or pra@snjpc.org

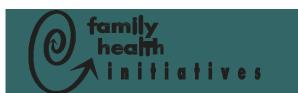

Family Health Initiatives c/o Southern New Jersey Perinatal Cooperative 2500 McClellan Avenue Suite 250 Pennsauken, NJ 08109-4613

Phone: 856-665-6000 Fax: 856-662-4321 Email: PRA@snjpc.org